## **Anatomische Orientierung**

Das resultierende Monitorbild entspricht keineswegs einer rein zweidimensionalen Struktur, sondern es repräsentiert auf einer Matrix von meistens 512 x 512 Bildpunkten (Pixel) die gemittelten Dichtewerte der Volumenelemente. Die Schichtebene **(Abb.14.1)** besteht nämlich aus einer Matrix aus gleich großen Würfeln oder Quadern **(Voxel)** mit quadratischer Grundfläche und einer definierten Schichtdicke (d<sub>c</sub>). Dieser Umstand erklärt auch die Entstehung von Schichtdickenartefakten (s.u.). Üblich ist die Darstellung der Schichtebene auf dem Monitor in der Ansicht von caudal. Dadurch werden alle Organe quasi seitenverkehrt abgebildet **(Abb.14.1)**: Die Leber **(122)** befindet sich rechts im Körper der Patientin, erscheint aber in der linken Bildhälfte. Organe der linken Körperseite wie Magen **(129)** und Milz **(133)** werden dagegen in der rechten

# Voxel Röhrenrotation **129 122** <u>50∏</u>∄133  $\mathsf{d}_{\mathsf{s}}$ **Schichtebene**  $T$  ,  $T$  ,  $T$  ,  $T$  ,  $T$ Detektor  **Abb. 14.1**

Bildhälfte abgebildet. Der obere Bildrand wird durch ventrale Körperabschnitte eingenommen, in diesem Beispiel durch die vordere Bauchwand. Am unteren Bildrand befinden sich dorsale Strukturen wie z.B. die Wirbelkörper **(50)**. CT-Bilder sind so besser vergleichbar mit konventionellen Röntgenaufnahmen.

## **Teilanschnittphänomene (Partialvolumeneffekte)**

Die definierte Schichtdicke (d<sub>S</sub>) kann frei bestimmt werden. Bei Thorax- und Abdomen-Untersuchungen wählt man meistens 8 bis 10 mm, bei Schädeluntersuchungen oder Dünnschichttechniken der Wirbelsäule, Orbita oder Felsenbeine auch 2 bis 5 mm. Daraus ergibt sich, daß eine abgebildete Struktur entweder die gesamte Transversalschicht durchzieht **(Abb. 14.2a)** oder randständig nur angeschnitten sein kann **(Abb. 14.3a)**. Das Rechnersystem muß die gemessenen Dichtewerte über die gesamte Schichtdicke mitteln und gibt diesen Mittelwert des Voxels als eine einheitliche Graustufe auf dem Monitorbild wieder. Durchzieht eine Struktur also die gesamte Schichtdicke mit weitgehend gleichbleibender Breite, wird sie auch scharfrandig abgebildet **(Abb. 14.2b)**, sofern

keine Bewegungs- oder Atmungsartefakte **(Abb. 19.2)** vorliegen. Deshalb werden die Aorta abdominalis **(89)** und Vena cava inferior **(80)** in der Regel klar begrenzt abgebildet **(Abb. 14.2)**.

Liegt dagegen ein Teilanschnitt z.B. eines Wirbelkörpers **(50)** zur benachbarten Bandscheibe **(50e)** vor, kann dies zur unscharfen Abbildung des Wirbelkörperrandes führen **(Abb. 14.3b)**. Gleiches gilt für die Darstellung einer Struktur, die zwar die gesamte Schichtdicke durchzieht **(Abb. 14.4a)**, sich dabei aber zu einem Schichtende hin konisch verjüngt: Auch hier werden die Ränder unscharf abgebildet **(Abb. 14.4b)**. Dieses Phänomen beobachtet man häufig am Rand der Harnblase oder Gallenblase **(126)** sowie am cranialen und caudalen Nierenpol.

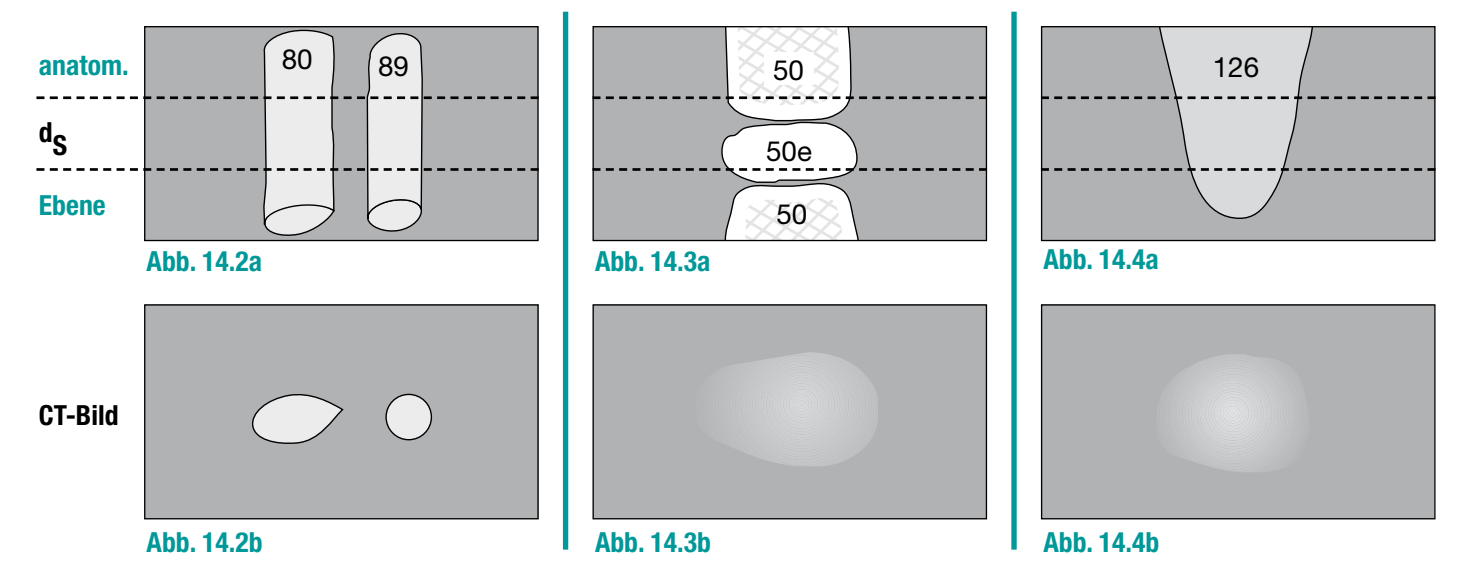

## **Differenzierung von nodulären und tubulären Strukturen**

Essentiell ist die Unterscheidung suspekter, vergrößerter Lymphknoten von quer angeschnittenen Gefäßen oder Muskeln. Die Differenzierung wird im einzelnen Bild durch ihre ähnlichen Dichtewerte (Graustufen) erschwert, so dass stets bei der Beurteilung einer fraglich nodulären (knotigen) Raumforderung die nach cranial und caudal angrenzenden Bildebenen **(Abb. 15.1)** vergleichend analysiert werden müssen: Ein Lymphknoten **(6)** taucht plötzlich für 1 bis 2 Schichten auf **(Abb. 15.1b)** und verschwindet wieder in den angrenzenden Schichten **(Abb. 15.1 a und c)**. Ein craniocaudal verlaufender Muskel wie der M. iliopsoas, **(31)** die benachbarte Aorta **(89)** oder die Vena cava inferior **(80)** sind dagegen über angrenzende Schichten kontinuierlich zu verfolgen **(Abb. 15.1 a-c)**.

Wenn Sie in einer Bildebene eine fraglich noduläre Raumforderung entdecken, sollten Sie zunächst – quasi reflexartig – durch eine vergleichende Betrachtung der Nachbarschichten abklären, ob es sich "nur" um einen Gefäß- oder Muskelquerschnitt handelt. Mit diesem Vorgehen identifizieren Sie schnell auch die auf der vorherigen Seite beschriebenen Teilanschnittphänome (Partialvolumeneffekte).

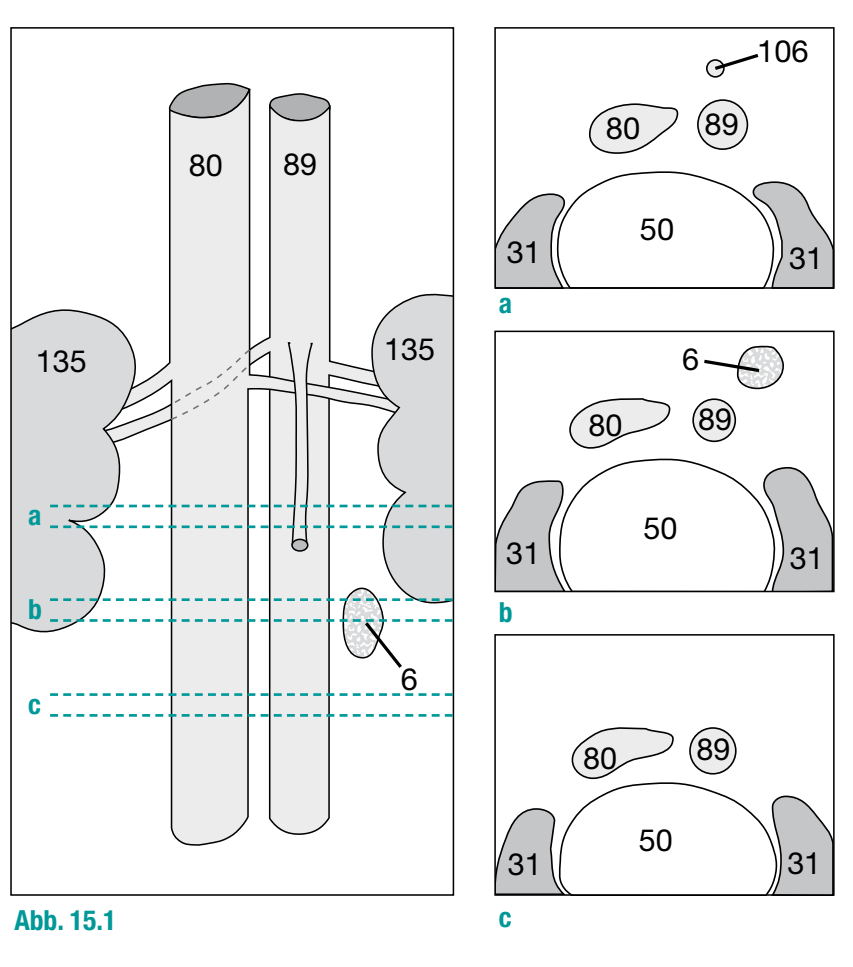

# **Densitometrie (Dichtemessung)**

Ist der Untersucher im Zweifel, ob es sich z.B. bei einer im Interpleuralspalt nachgewiesenen Flüssigkeitsansammlung um einen Pleuraerguss oder einen Hämatothorax handelt, kann eine Messung der Flüssigkeitsdichte die Differenzialdiagnose klären. Gleiches gilt für fokale Läsionen, z.B. bei zystischen Läsionen im Leber- oder Nierenparenchym. Es ist jedoch nicht sinnvoll, punktförmige Messungen nur eines Voxels (=Volumenelements, s. **Abb. 14.1**) durchzuführen, da diese Einzelwerte statistischen Schwankungen unterworfen sind, die das Ergebnis verfälschen können. Sinnvoller ist die Positionierung einer größeren, mehrere Voxel umfassenden "region of interest" (ROI) im fokalen Prozess bzw. der Flüssigkeitsansammlung. In der Regel mittelt der Rechner die Dichtewerte aller Voxel und gibt neben dem Mittelwert (mean, m) auch die Streubreite in Form einer Standardabweichung (SD) an. Vorsicht ist geboten bei Aufhärtungsartefakten **(s. Abb. 19.3)** oder bei Randanschnittphänomenen: Füllt eine Läsion nicht vollständig die Schichtebene aus, wird auch die Dichte des benachbarten Gewebes mitgemessen **(Abb. 121.2** und **133.1**-**133.3)**. Die Dichte einer fokalen Läsion wird nur dann korrekt gemessen, wenn sie die gesamte Schichtdicke (d<sub>c</sub>) ausfüllt (Abb. 15.2):

Dies bedeutet, dass d<sub>s</sub> schmaler gewählt werden muss als die Hälfte des Objektdurchmessers. Dann nimmt das Objekt mindestens einmal die volle Schichtdicke ein (schraffierte Fläche in **Abb. 15.2a**). Wurde jedoch **d<sub>S</sub>** im Vergleich zur Objektdicke dicker gewählt als die Hälfte des Objektdurchmessers, kann ein kleineres Objekt bei ungünstiger Lage in allen Schichten, in denen es enthalten ist, nur teilangeschnitten sein **(Abb. 15.2b)**.

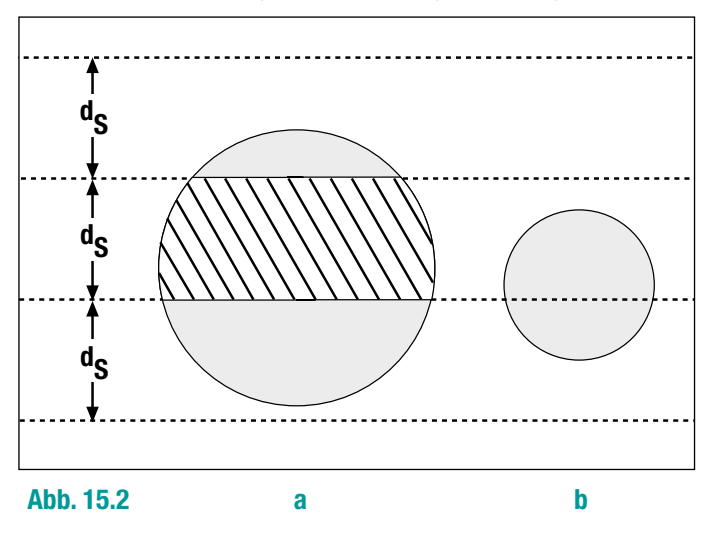

## **Dichtebereiche unterschiedlicher Gewebearten**

Bei modernen Geräten gibt es per Definition 4096 CT-Grauwerte, die unterschiedliche Dichtewerte des Gewebes in Hounsfield-Einheiten (HE) repräsentieren. Dabei wurde der Dichte des Wassers willkürlich der Wert 0 HE und der Dichte von Luft der Wert -1000 HE zugeordnet **(Tabelle 16.1a)**. Am Monitor werden nur maximal 256 Graustufen dargestellt, das menschliche Auge kann je nach Vigilanz des Betrachters und Helligkeit im Auswertungsraum (je dunkler die Umgebung, desto besser!) etwa 20-50 Grautöne unterscheiden. Da sich die Dichtewerte des menschlichen Körpers aber auf einen engen Bereich (Fenster) dieses Gesamtspektrums beschränken **(Tabelle 16.1b)**, kann die sogenannte Ausspielung des gewählten Fensters dem vorherrschenden Dichtebereich angepasst werden. Man wählt den mittleren Dichtewert des ausgespielten Fensters möglichst nahe an dem Dichtebereich des zu untersuchenden Gewebes: Lungengewebe mit hohem Luftgehalt ist am besten in Fensterausspielungen mit niedrigem HE-Werten differenzierbar **(Abb. 17.1c)**, Knochenstrukturen erfordern dagegen eine Anpassung an hohe Dichtewerte **(Abb. 17.2c)**. Die Fensterbreite steuert dagegen den Kontrast des Bildes: Je enger das Fenster gewählt wird, desto stärker wird die Kontrastierung der Gewebe, da sich die 20-50 Grautöne dann auf einen kleineren Dichtebereich verteilen.

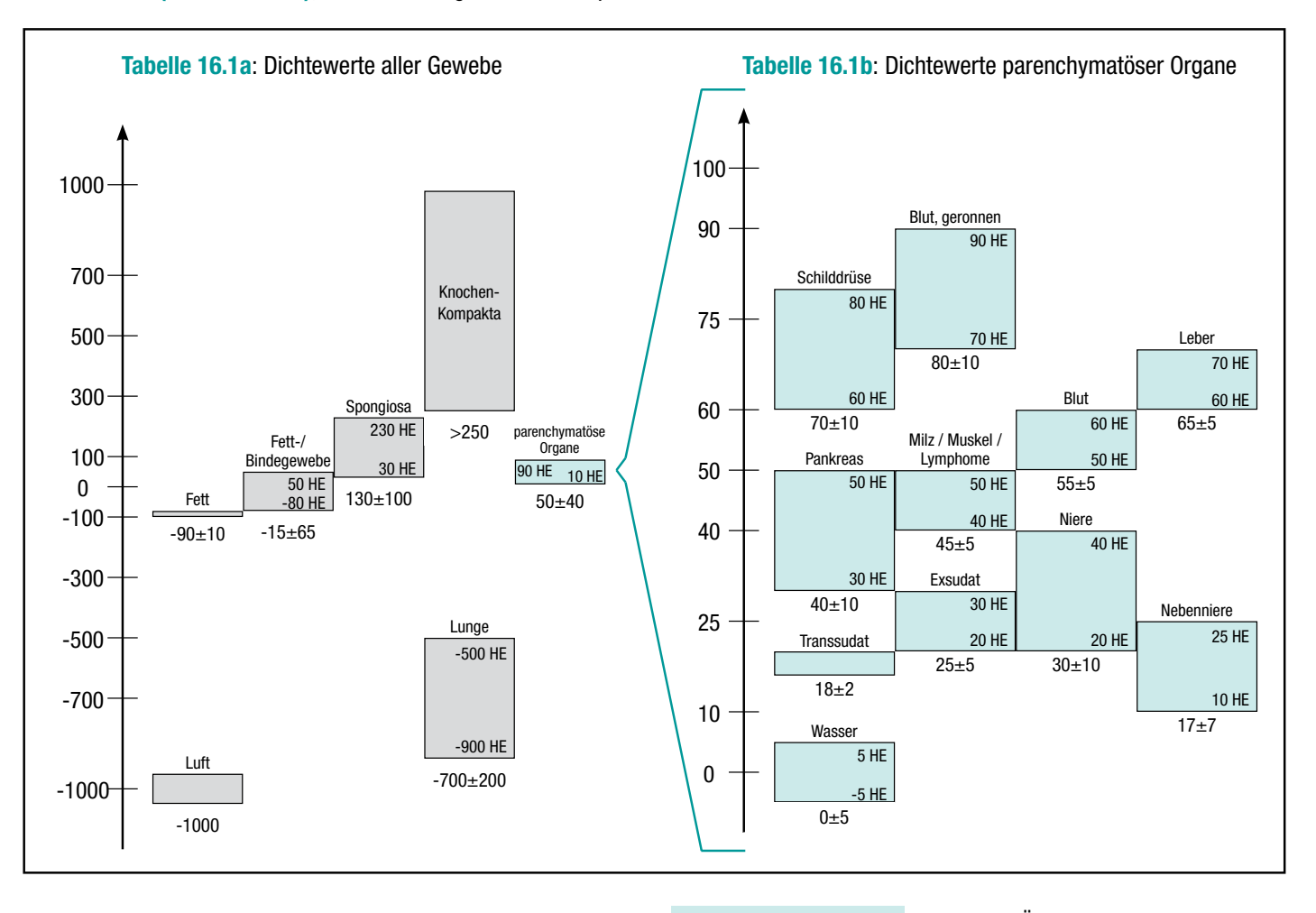

Bemerkenswert ist, dass die Dichtwerte fast aller parenchymatösen Organe innerhalb eines kleinen Bereiches zwischen 10 und 90 HE liegen **(Tabelle 16.1b)**. Eine Ausnahme bildet nur das Lungengewebe. Dieser Tatsache wird durch die Ausspielung unterschiedlicher Fenster Rechnung getragen **(Abb. 17.1a bis 17.2c)**. Außerdem muss bei Blutungen berücksichtigt werden, dass frisch geronnenes Blut in seiner Dichte um ca. 30 HE gegenüber Vollblut ansteigt. Bei älteren Blutungen und verflüssigten Thromben sinken die Dichtewerte aber wieder ab. Ein Exsudat mit einem Eiweißgehalt von über 30 g/l kann bei üblichen Weichteilfenstern wegen der geringen Dichteunterschiede nicht sicher von einem Transsudat (unter 30g/l Eiweißgehalt) differenziert werden.

Außerdem erkennen Sie z.B. an der Überschneidung der Dichtewerte von pathologischen Lymphomen, Milz, Muskeln und Pankreas, dass sich allein vom Dichtewert nicht auf die Substanz oder die Gewebeart schließen lässt.

Schließlich schwanken die aufgeführten Richtwerte interindividuell und je nach Kontrastmittelgehalt im Blut auch in den parenchymatösen Organen. Gleiches gilt für das harnableitende System, da das i.v.-injizierte Kontrastmittel von gesunden Nieren bereits während der CT-Untersuchung ausgeschieden wird und somit die Dichtewerte des Nierenparenchyms anhebt. Dieser Effekt kann für die Beurteilung der Nierenfunktion genutzt werden (vergl. **Abb. 135.1**).

# **Dokumentation unterschiedlicher "Fenster"**

Nachdem die Messdaten akquiriert worden sind, kann nachträglich eine beliebige Darstellung der rekonstruierten Bilder erfolgen: Um die Beurteilung des Mediastinums und des thorakalen Weichteilmantels zu ermöglichen, werden die Thoraxbilder zunächst so ausgespielt, dass die dargestellte Abstufung zwischen den Grautönen den Dichtewerten der dortigen Muskeln **(13,14,20-26)**, Gefäßen **(89,90,92...)** oder des axillären Fettgewebes entspricht: Das "Weichteilfenster" hat eine Fenstermitte von ca. 50 HE mit einer Fenstergesamtbreite von ca. 350 HE. Es werden also Dichtewerte von -125 HE (50 - 350/2) bis +225 HE (50 + 350/2) in Grautönen

dargestellt. Alle Strukturen, die weniger dicht sind als -125 HE, also auch das Lungengewebe, erscheinen dadurch schwarz **(Abb. 17.1a)**. Analog erscheinen alle Strukturen mit Dichtewerten über +225 HE weiß und sind nicht mehr differenzierbar.

Soll dagegen das Lungenparenchym z.B. auf kleine Rundherde abgesucht werden, erfolgt die Ausspielung mit einer niedrigen Fenstermitte bei z.B. -200 HE mit einer größeren Fensterbreite von ca. 2000 HE. Dadurch werden im sogenannten "Lungen- oder Pleurafenster" die Lungenstrukturen geringer Dichte **(96)** deutlich besser differenzierbar **(Abb. 17.1c)**.

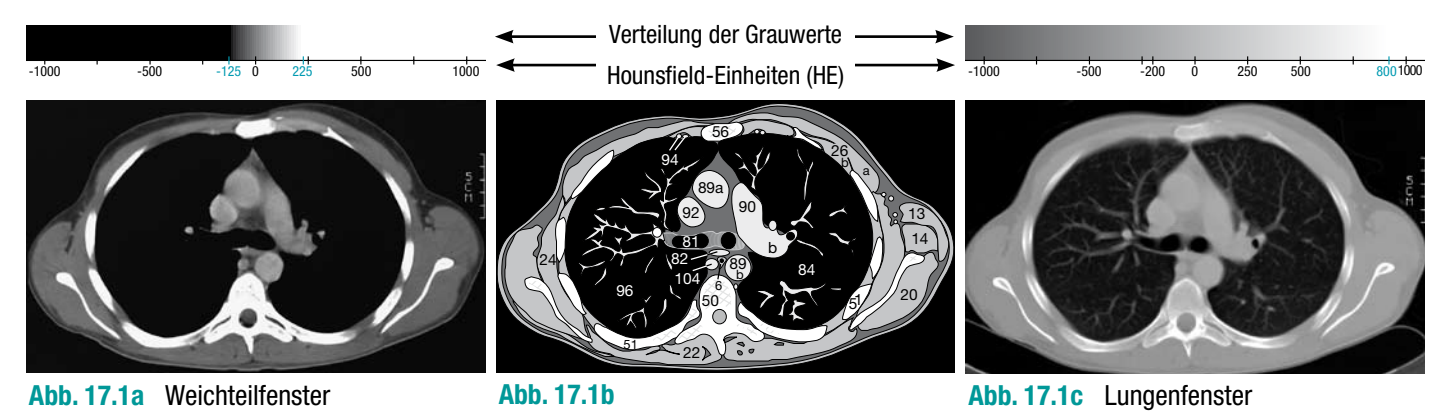

Um die geringen Dichteunterschiede zwischen grauer und weißer Hirnsubstanz zu erfassen, muss das "Hirnfenster" mit einer schmalen Fensterbreite (80-100 HE => höherer Kontrast) um die mittlere Dichte des Hirngewebes (ca. 35 HE) gewählt werden **(Abb. 17.2a)**. Dadurch wird allerdings eine Beurteilung der Schädelkalotte unmöglich, da bereits alle Strukturen mit einer Dichte oberhalb von ca. 75-85 HE weiß dargestellt werden.

Ein "Knochenfenster" sollte dementsprechend um deutlich höhere Dichtewerte bei + 300 HE Fenstermitte mit ausreichender Fensterbreite von ca. 1500 HE angesiedelt sein. Im folgenden Beispiel werden erst im Knochenfenster **(Abb. 17.2c)** die Metastasen

**(7)** im Os occipitale **(55d)** erkennbar, die im Hirnfenster **(Abb. 17.2a)** dem Nachweis entgangen wären. Natürlich ist umgekehrt bei einer solchen Fensterwahl nicht mehr die adäquate Beurteilung des Hirngewebes möglich: Kleinere Hirnmetastasen wären im Knochenfenster nicht erkennbar. Diese Einschränkungen in der Beurteilbarkeit sollten Ihnen immer bewusst bleiben, auch wenn nicht jedes Fenster photographisch dokumentiert wird. Der Untersucher muss deshalb selbst die rekonstruierten Bilder am Monitor in einer 2. oder 3. Fenstereinstellung sorgfältig betrachten um keine relevanten Pathologien zu übersehen. Einen Sonderfall stellt die Untersuchung der Leber dar, lesen Sie hierzu bitte weiter auf S.120.

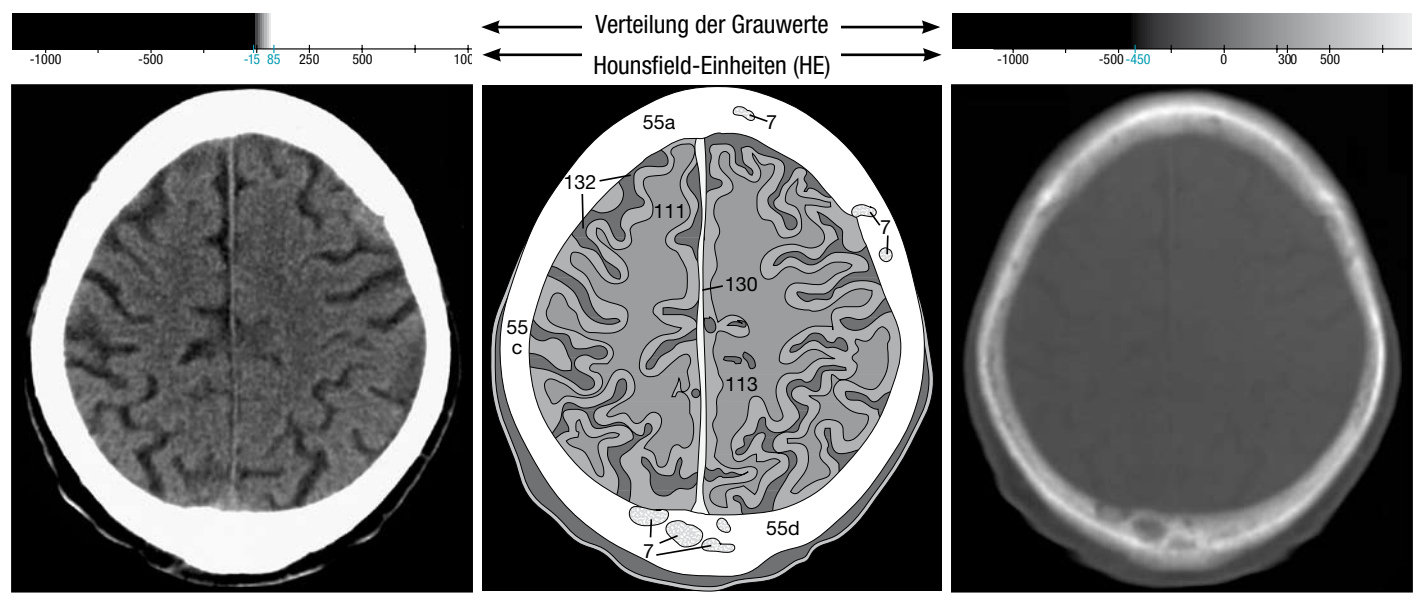

**Abb. 17.2a** Hirnfenster **Abb. 17.2b Abb. 17.2c** Knochenfenster

#### **Anamnese**

Bereits im Vorfeld einer CT-Untersuchung müssen anamnestisch und laborchemisch einige Vorbereitungen getroffen werden, damit eine optimale CT-Diagnostik erfolgen kann. Wichtig ist u.a. die Angabe auf dem Überweisungsschein, ob sich der Patient bereits Voruntersuchungen unterzogen hat, die zum Vergleich herangezogen werden können. Von Bedeutung sind auch das Datum vorangegangener Operationen und die Dauer von Bestrahlungen im Untersuchungsgebiet. Beide Eingriffe können die Differenzialdiagnose z.B. zwischen narbigen Veränderungen und Rezidivtumoren erheblich erschweren, wenn sie dem auswertenden Radiologen nicht bekannt sind.

#### **Nierenfunktion**

Wenn es sich nicht nur um die Evaluation eines exakten Frakturverlaufs (z.B. des Gesichtsschädels) handelt, ist meistens eine i.v.-Gabe von jodhaltigem, nicht-ionischem Kontrastmittel (KM) erforderlich. Da das KM renal ausgeschieden wird und die tubuläre Nierenfunktion beeinträchtigen kann [8], müssen diejenigen, die ihre Patienten zu einer Computertomographie überweisen, vorher deren Nierenfunktion durch eine Bestimmung des Kreatininwerts im Serum abklären. Besteht eine (latente) Niereninsuffizienz, muss die Indikation zur KM-Gabe streng gestellt werden [9,10]. Besondere Vorsicht ist bei Diabetikern unter Biguanidtherapie geboten [8,9]. Bei dieser Patientengruppe besteht die Möglichkeit, durch die Kontrastmittel eine Laktatazidose oder bleibende Nierenfunktionsstörung zu induzieren bzw. eine bestehende Niereninsuffizienz zu verstärken. Ist bei dialysepflichtigen Patienten eine KM-Applikation unbedingt erforderlich, wurde bisher die CT-Untersuchung im Vorfeld so terminiert, dass unmittelbar eine Dialyse folgte. Neuere Arbeiten weisen darauf hin, dass eine strenge Abfolge nicht unbedingt eingehalten werden muss [11] und keine Schäden zu erwarten sind, wenn das KM über 1-2 Tage bis zur nächsten Dialyse im Körper zirkuliert. Die Bestimmung des Kreatininwerts ist schnell und kostengünstig durchführbar. Sie sollte als Routine nicht nur durchgeführt, sondern dem Radiologen auch auf dem Überweisungsschein kenntlich gemacht werden, um zeitaufwendige Rückfragen zu vermeiden.

# **Hyperthyreose**

Der Ausschluss einer hyperthyreoten Stoffwechsellage ist dagegen zeitlich und von den Kosten her aufwendiger. Trotzdem muss der anfordernde Arzt bei klinischem Verdacht auf eine Hyperthyreose oder eine Autonomie der Schilddrüse vor der CT-Untersuchung dies laborchemisch, sonographisch und szintigraphisch ausschließen. Anderenfalls hilft die Angabe "klinisch kein Anhalt für eine Hyperthyreose" oder, noch besser, die Dokumentation der aktuellen Stoffwechselwerte auf dem Überweisungsschein. So ist der Radiologe sicher, dass eine Überprüfung tatsächlich stattgefunden hat. Achten Sie dabei auf unterschiedliche Referenzwerte: Manche Labore bestimmen das totale  ${\mathsf T}_3$  oder  ${\mathsf T}_4$ , andere das freie  ${\mathsf T}_3$  oder  ${\mathsf T}_4$ . Schließlich variieren die Einheiten und Referenzwerte je nach Labor (s. **Tab. 18.1**). Erkundigen Sie sich deshalb bei Ihrem Labor, welche Normwerte und Einheiten dort aktuell gelten, falls dies nicht auf den Laborberichten eindeutig vermerkt ist. So stellen Sie sicher, dass nicht unnötig das Risiko einer thyreotoxischen Krise durch den Jodgehalt des Kontrastmittels eingegangen wird.

Ist eine Radiojodtherapie bei Hyperthyreose geplant, darf durch die i.v.-Gabe von Röntgenkontrastmitteln keine Absättigung der Jodaufnahme in der Schilddrüse erfolgen – die Radiojodtherapie müsste dann für längere Zeit verschoben werden.

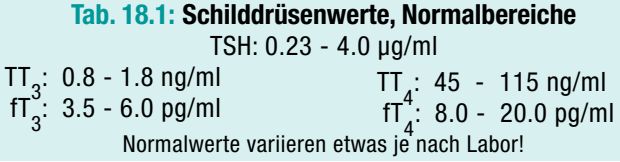

#### **KM-Unverträglichkeit**

Seit Einführung der nichtionischen Kontrastmittel (Ende der 70er Jahre) treten "Allergien" nur noch sehr selten auf [12-14]. Trotzdem sollte anamnestisch stets eine Kontrastmittelallergie ausgeschlossen werden: Dabei spielt das Ausmaß einer Überempfindlichkeitsreaktion bei vorangegangenen KM-Gaben durchaus eine Rolle: Wenn Ihr Patient angibt, bei einer Angiographie, Phlebographie, einem intravenösen Urogramm (IVU) oder einer vorangegangenen CT-Untersuchung nach KM-Gabe nur geringe Übelkeit, Juckreiz oder vereinzelte Hautbläschen/Rötungen erlitten zu haben, ist eine erneute Kontrastmittelgabe nach vorheriger Prämedikation (s.u.) je nach Einzelfall vertretbar. Berichtet der Patient jedoch über hypotone Kreislaufreaktionen oder einen Schock, wird die Indikation zur KM-Gabe äußerst streng gestellt oder darauf verzichtet. Deshalb sollten Patienten, die eine Prämedikation erhalten, aus Sicheheitsgründen nüchtern untersucht werden. Wird im seltenen KM-Zwischenfall eine Intubation und Beatmung notwendig, ist die Gefahr einer pulmonalen Aspiration so deutlich niedriger.

#### **Prämedikation bei Verdacht auf KM-Unverträglichkeit**

Bei vorangegangener, nur geringer KM-Reaktion wird eine Prämedikation mit H<sub>1</sub>- und H<sub>2</sub>-Blockern und eventuell niedrig dosierter Gabe von einem schnell wirksamen Kortikoid durchgeführt. Die Dosis richtet sich nach dem Körpergewicht. Die Applikation sollte ca. 1 Stunde vor der KM-Gabe in getrennten Ampullen (!) langsam i.v. erfolgen, damit eine ausreichende Blockade gegen eine allergische Histaminausschüttung und ihre Folgen gegeben ist. Als Nebenwirkungen können u.a. eine Augeninnendruckerhöhung und ein Harnverhalt auftreten. Außerdem wird dosisabhängig für die Dauer von bis zu 8 Stunden die Reaktionsfähigkeit so stark beeinträchtigt, dass in dieser Zeitspanne keine aktive Teilnahme am Straßenverkehr möglich ist. Wenn einer Ihrer Patienten also ein Engwinkelglaukom oder eine Prostatahypertrophie aufweist, ist bei einer Prämedikation Vorsicht geboten. Soll eine ambulante CT-Untersuchung erfolgen, muss der Patient ggfs. auf die Einschränkung der Reaktionsfähigkeit mit eventuell kurzfristigen Sehstörungen hingewiesen und der Rückweg durch eine Begleitperson gesichert werden.

### **Orale Kontrastmittelgabe**

Das flüssige Kontrastmittel (KM) muss vom nüchternen Patienten in mehreren Portionen über einen Zeitraum von 30 bis 60 Minuten vor Beginn der CT-Untersuchung eingenommen werden, damit der Magendarmtrakt bis zum Rektum vollständig kontrastiert ist. Deshalb sollte der Patient bei Untersuchungen des Abdomens bereits 40-60 Minuten vor der CT-Untersuchung dort eintreffen. Für die Wahl des geeigneten Kontrastmittels muss dem Radiologen auf dem Überweisungsschein angegeben werden, ob nachfolgend

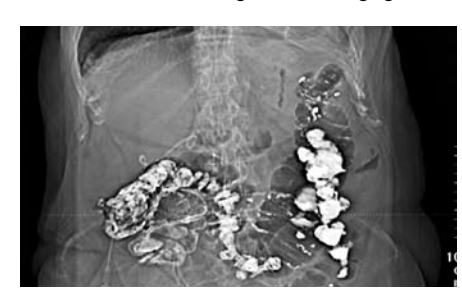

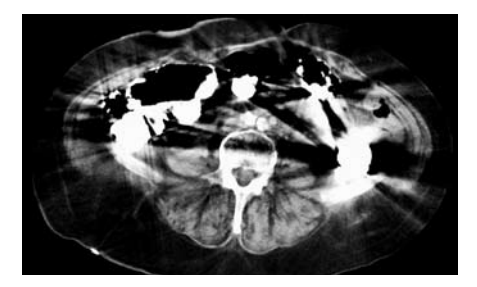

**Abb. 19.1a Abb. 19.1b**

ein chirurgischer Eingriff geplant ist oder sogar Perforations- oder Fistelverdacht besteht (s. S. 20), damit ggfs. kein Bariumsulfat, sondern wasserlösliches KM (z.B. Gastrografin) verwendet wird. Schließlich ist es wenig sinnvoll, innerhalb von drei Tagen nach einer konventionellen Röntgendiagnostik mit oraler KM-Gabe (Ösophagusbreischluck, MDP, Dünndarmuntersuchung nach Sellink, Colon-Kontrasteinlauf) eine CT-Untersuchung des Abdomens anzuschließen: Oft kann dann bereits im Planungstopogramm **(Abb.** 

> **19.1a)** festgestellt werden, dass eine Durchführung der CT-Untersuchung sinnlos wäre: Die Kontrastmittelreste im Colonrahmen führen zu starken Bildartefakten, die eine adäquate Beurteilung verhindern **(Abb. 19.1b)**. Planen Sie deshalb die zeitliche Abfolge Ihrer Stufendiagnostik bei Patienten mit abdominellen Erkrankungen entsprechend.

**Gesprächsführung und Aufklärung**

**Entfernung aller Metallgegenstände** Natürlich müssen Ohrringe, Zahnspangen und nicht fest implantierter Zahnersatz vor der Untersuchung entfernt werden, damit keine vermeidbaren Artefakte die Beurteilung benachbarter Organe erschweren: In **Abb. 19.3a** und **b** wird deutlich, welche Effekte diese Artefaktüberlagerungen **(3)** haben. Nur der Halswirbelkörper **(50)** und benachbarte Halsgefäße **(86)** sind noch abgrenzbar, die übrigen Halsstrukturen entziehen sich der Beurteilung. Aus dem gleichen Grund müssen bei Thorax-Untersuchungen Büstenhalter mit Metallverschlüssen und bei Abdomenuntersuchungen Reißverschlüsse der Hosen aus dem Scanvolumen entfernt werden.

Verständliche Bedenken gegenüber der CT-Technik und Strahlenbelastung können schnell reduziert werden, wenn beim Aufklärungsgespräch die CT-Strahlendosis mit der natürlichen Strahlenexposition verglichen wird. Natürlich muss der Patient sich in seinen Ängsten ernst genommen und verstanden fühlen, eine bloße Bagatellisierung der Risiken von Seiten des Arztes schadet eher dem Vertrauensverhältnis. Viele Patienten nehmen erleichtert zur

Kenntnis, dass über die eingebaute Gegensprechanlage und Kamera jederzeit mit den Untersuchenden im Nachbarraum Kontakt aufgenommen und bei unerwarteten Problemen sofort abgebrochen werden kann. Patienten mit Platzangst hilft erfahrungsgemäß der Hinweis, während der Untersuchung die Augen geschlossen zu halten. Die räumliche Enge in der Gantryöffnung wird dadurch in der Regel als weniger beängstigend empfunden. Nur in seltenen Fällen ist eine medikamentöse Sedierung wirklich erforderlich.

#### **Atemführung**

Kurz vor Beginn der Untersuchung ist es sinnvoll dem Patienten den Zweck der kontrollierten Atmung zu erläutern: Bei der herkömmlichen CT-Technik erfolgt vor jeder Schichtaufnahme die Aufforderung, einzuatmen und die Luft für wenige Sekunden anzuhalten. Die Spiral-CT-Technik erfordert dagegen eine Atempause von ca. 15-20 Sekunden. Bei Nicht-Beachtung der Atemkommandos entstehen durch Zwerchfellbewegungen vermittelte Unschärfen im Bild **(Abb. 19.2)**, die die Bildqualität erheblich verschlechtern. Bei Untersuchungen des Halses gilt dies eher für Schluckbewegungen und weniger für Atembewegungen.

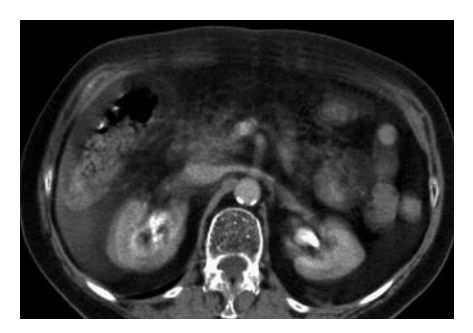

**Abb. 19.2**

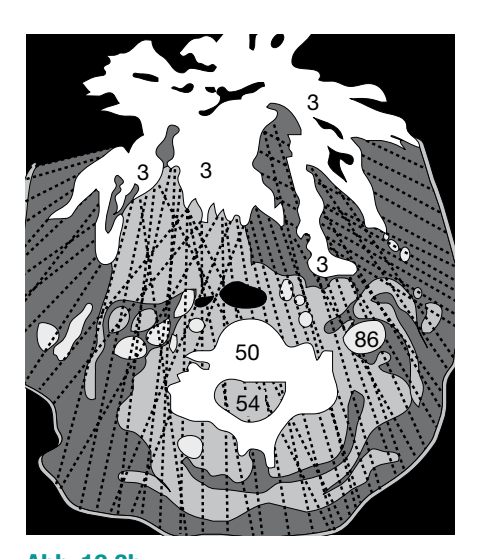

**Abb. 19.3a Abb. 19.3b**